# Visualizing Geometric Surfaces

## Clarissa Benitez, Daniel Heilman, Ananth Jayadev

 $M_{\text{E}}$   $\frac{G}{L}$  Mason Experimental Geometry Lab  $\frac{M}{M}$ 

## April 27, 2021

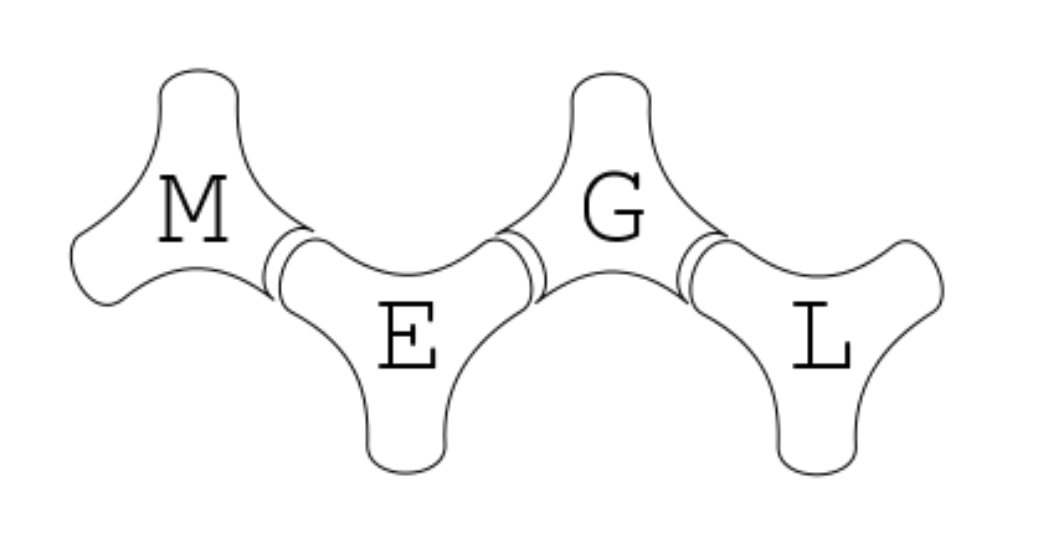

## What is a Manifold?

We think of a *manifold* as a topological space which locally resembles the Euclidean plane near each point. On these spaces, you can also talk about geometrical structures. As an example, the sphere is a two dimensional manifold with positive curvature, but locally it seems flat. When we as humans walk on Earth, we don't feel that we are walking on a curved surface, even though we are.

The point of this project was to learn about mathematical structures such as the cylinder and the sphere. But far too often we tend to look at these structures in an abstract way and analyze them via formulas or theorems. While this sort of analysis has its place, it is sometimes useful to visualize these structures using software like the  $C#$  programming language and the Unity Game Engine. This allows us to better understand these mathematical structures.

#### Purpose of Project

Hyperbolic space is a kind of space which has constant negative curvature. We can contrast this with the sphere, which has positive curvature. A common image used to depict hyperbolic space is MC Escher's painting of Angels and Devils. In this painting we see a circular surface covered with Angels and Devils interlocking with each other. The figures are larger towards the center of the surface and smaller near the boundaries of the surface, though in hyperbolic space they all have the same size.

Figure: This is the rather famous artwork of MC Escher titles 'Angels and Devils.' This is an example of hyperbolic space.

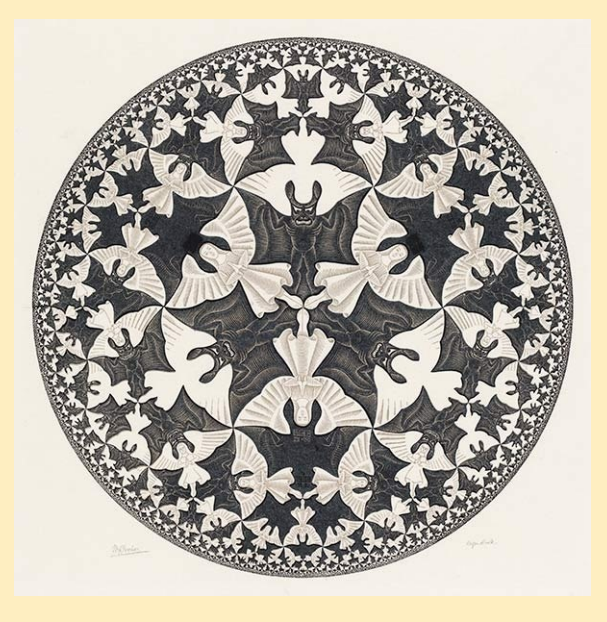

#### Translation Surface

A translation surface is a surface obtained from identifying the sides of a polygon in the Euclidean plane by translations.

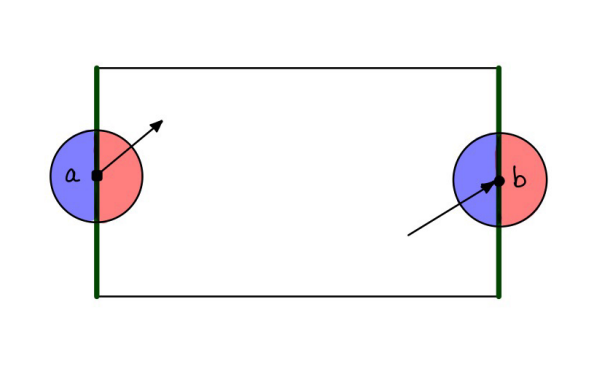

Figure: Here is an example of how the point a and b are equated and how the area around the point translates the arrow

### Hyperbolic Space

• This is a screenshot of the original mode of the Snake game. This works exactly like the normal snake game; the snake can't run into the boundaries and can't run into itself. This simulates the Euclidean plane.

• We can simulate a torus by taking the image above and make a rule such that when the snake crosses one side it lands on the opposite side.

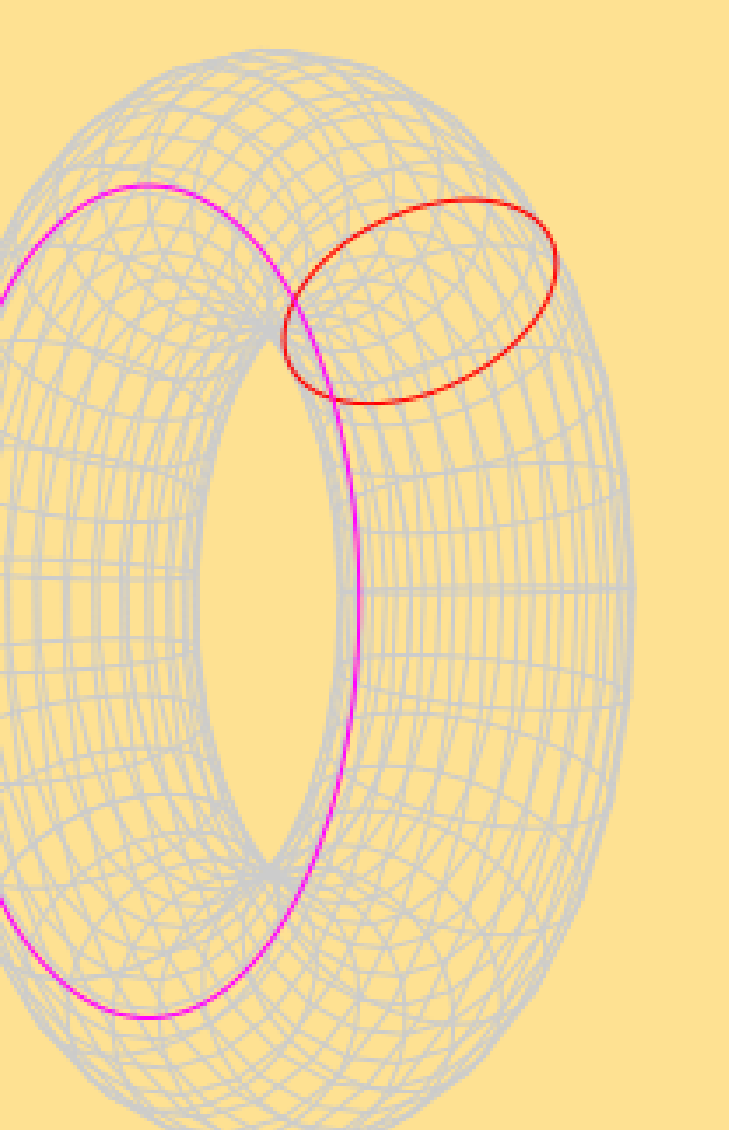

- o In the image below we see that a flat Euclidean plane, which appears to us as a square, can be transformed into a Klein Bottle. We start by attaching the two sides on the left and right. This makes a cylinder.
- **•** Then, because the other two arrows face the opposite direction, we have to "twist" the structure to make the same sides meet. This cannot actually be done in three dimensional space; we need an extra dimension to do this. As a result, the Klein Bottle appears to be a self-intersecting surface when in fact it would not

#### Work done in brief

To preface what we Hyperbol. Definitio For any  $$ 

|Hyperbo

 $|$  containing lines thro

**Score: 000** 

Snakes in the Plane We inherited a large code base with many different C files and Unity Scenes. The issue was that nothing really worked properly. Movement. Different geometries can each be described by a set So the first thing we did was simply try to get everything working of *axioms*, or statements assumed to be true as a premise for again. After that we made some superficial changes to the games other arguments. Five axioms are used to define *Euclidean space*. by making a score counter, fixing the sizes of the snake heads which move in the game, and adding GIF's which depict the topological structure the snake is moving on in the game. More recently, we actually made whole new scenes on different geometric surfaces like the cylinder and the dodecagon. **Graphics** Snakes in the Plane Surfaces out of Paper

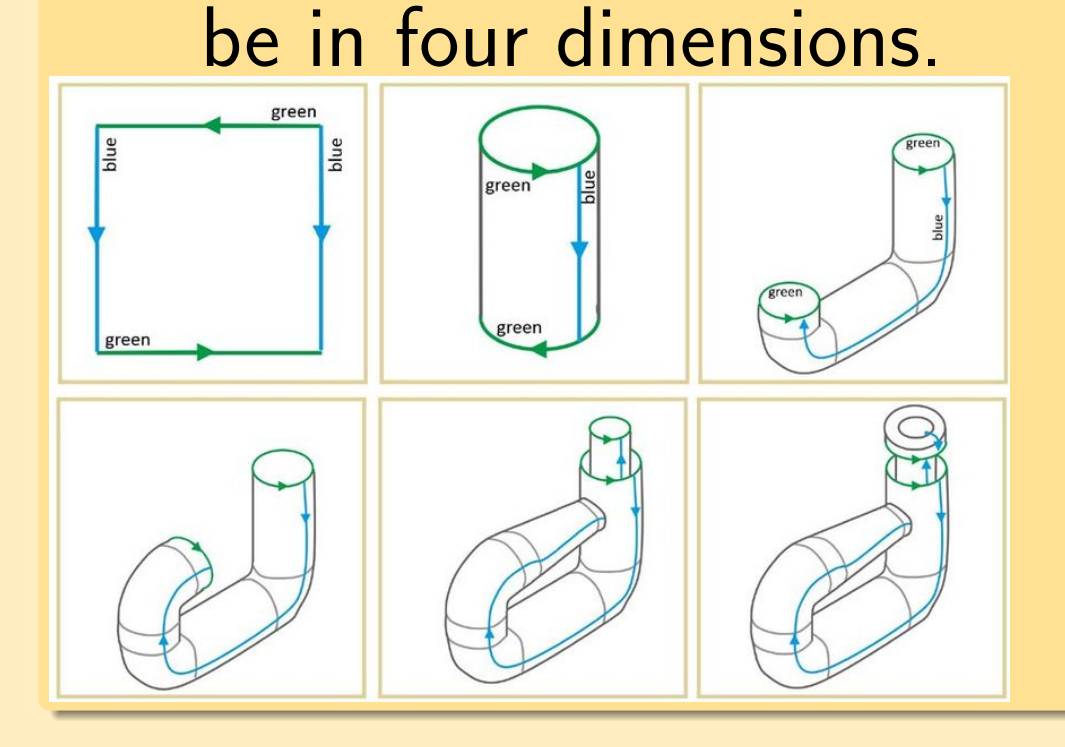

Hyperbol Hyperbol  $\vert$  having a  $\vert$  half-plane boundary correct.  $\sqrt{\mathsf{W}}$ e inher began by ourselves aspect.  $\vert$  concept

soccer field by  $\vert$  goal, bec changes v etc. were a soccer

> $V$ isual Re Poincaré **o** Belov the stere

> > a ha

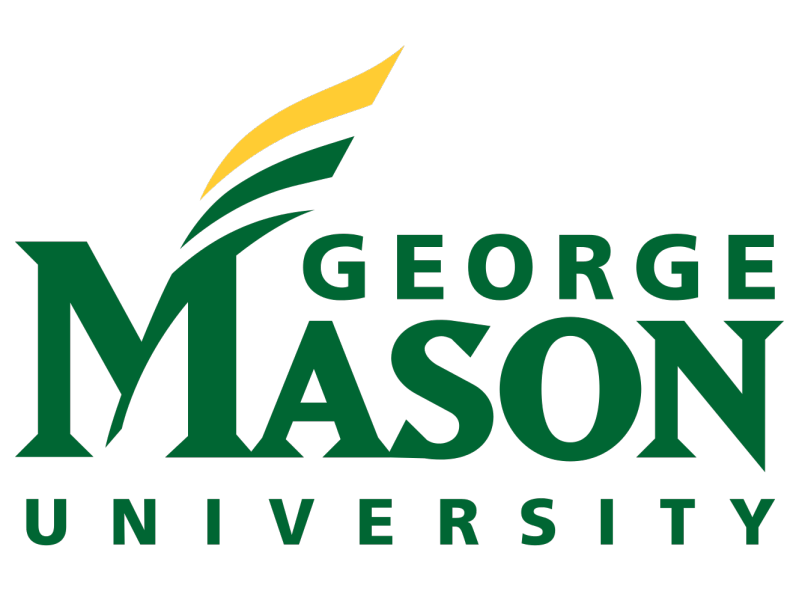

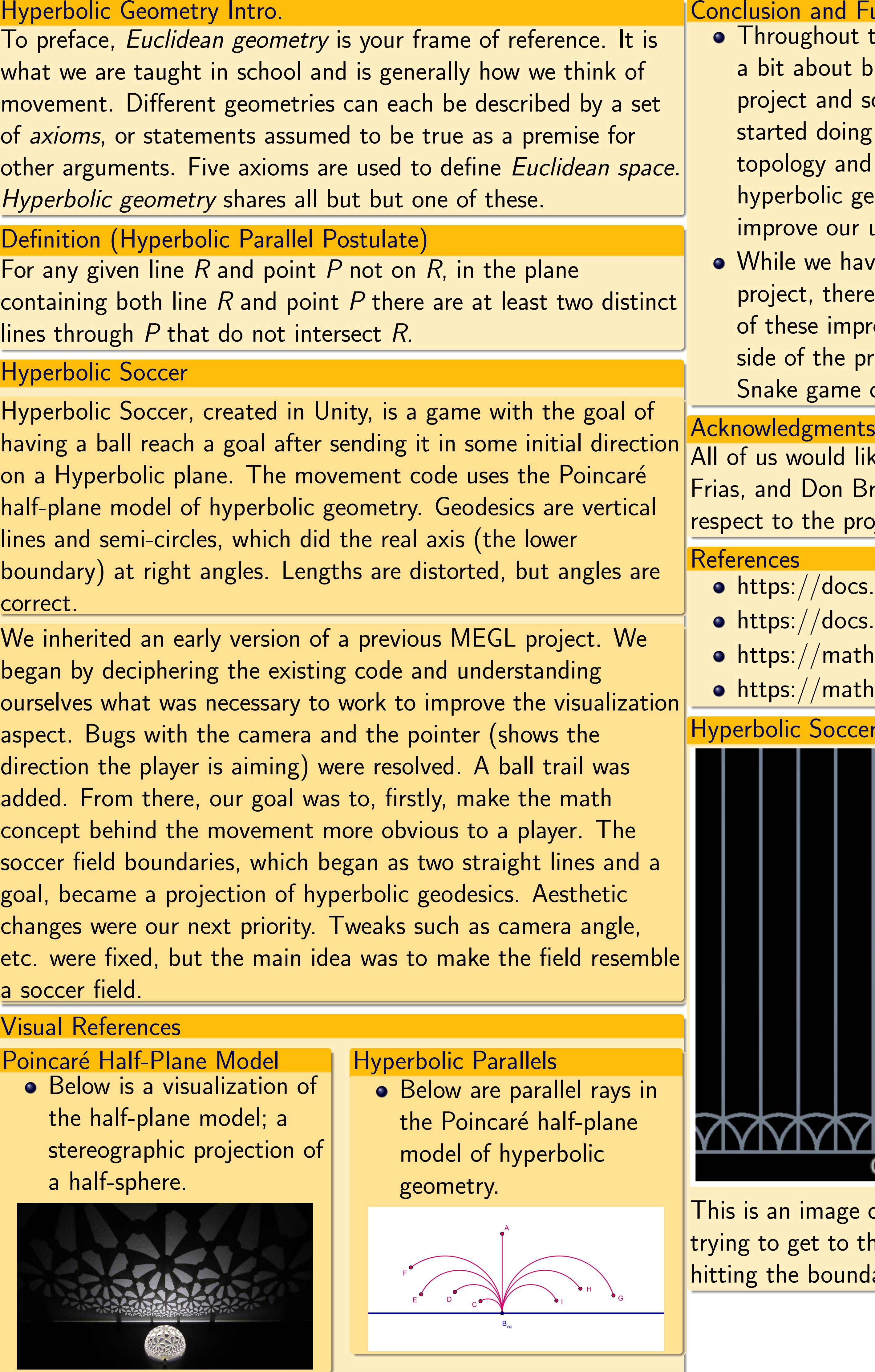

## nd Future Work

out the course of the project we have learned quite out both the math which inspired the creation of the  $\vert$ and some aspects of programming as well. Before we loing this project we had a vague understanding of and certainly didn't know too much about

ic geometry. Doing this project has allowed us to our understanding of these areas.

have made quite a bit of improvements to our there are still things which can be improved. Most improvements have to do with the programming ne project though. In particular, the graphics of the Ime can be improved further.

Id like to thank Dr. Anton Lukyanenko, Quincy In Brusaferro for their advice and support with e project.

 $\mathsf{docs}.\mathsf{unity3d.com}/\mathsf{Manual}/\mathsf{index}.\mathsf{html}$  $\texttt{docs.microsoft.com}/\texttt{en-us}/\texttt{dot}/\texttt{csharp}/$ math.stackexchange.com/ mathoverflow.net $\hspace{0.1mm}/\hspace{0.1mm}$ 

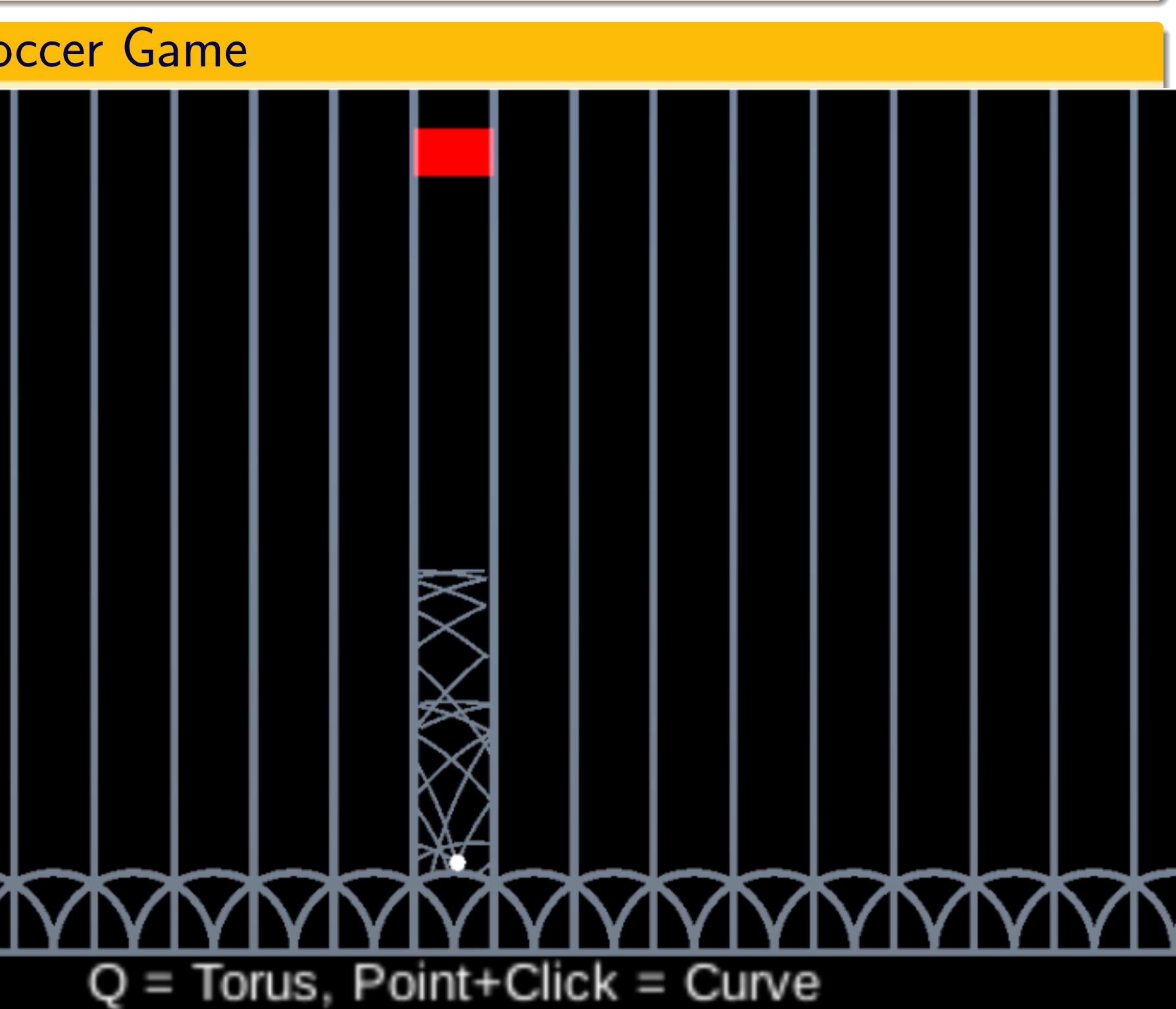

age of the Hyperbolic Soccer game, where the ball is to the goal. When you click on the game, it ends up oundaries repeatedly.